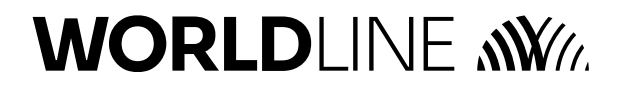

## **RIFERIMENTI PER L'INVIO DEL MODULO:**

*revoche@worldlineitalia.it*

## COMUNICAZIONE DEL RECESSO DAL SERVIZIO ACQUIRING CESSAZIONE / CHIUSURA PUNTI VENDITA POS FISICO - POS VIRTUALE - CLICPAY

Il/La sottoscritto/a.............................................................................................................................................................................................. con Codice Fiscale n. ..................................................................................................................................................................................... in qualità di Richiedente/Rappresentante munito di idonei poteri del/lla seguente Pubblica Amministrazione/Società/Associazione/Impresa Individuale o Libero Professionista della società :

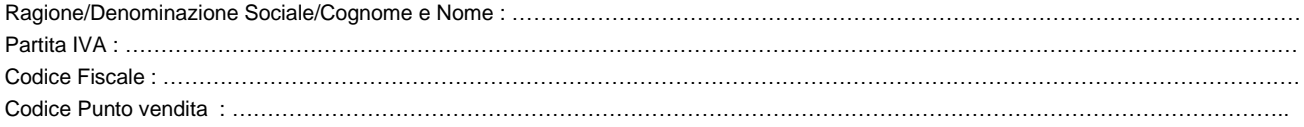

## ❑ SEZIONE 1 – RECESSO

Con riferimento al contratto stipulato con **Worldline Merchant Services Italia S.p.A.** comunica l'intenzione di voler recedere dal Servizio Acquiring ❑ POS Fisico con codice/i punto vendita……………………………………………………………………………………………………………… ……………………………………………………………………………………………………..…….......…………………………………………… □ Pos Virtuale - ClicPay con codice/i punto vendita

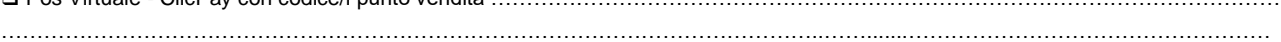

A tal fine dichiara di essere consapevole ed accettare che **Worldline Merchant Services Italia S.p.A.** provvederà a porre in essere tutte le iniziative tecniche necessarie per la disabilitazione del Servizio e il ritiro del Pos se fornito in comodato d'uso.

Inserire di seguito il motivo del recesso:

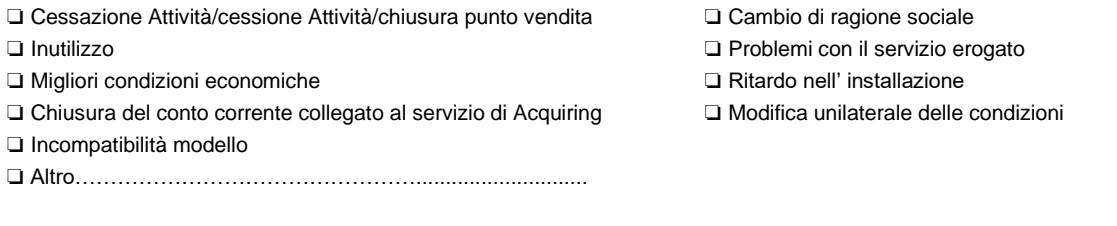

## ❑ SEZIONE 2 – CESSAZIONE/CHIUSURA DEI SINGOLI TERMINALI ASSOCIATI AL PUNTO VENDITA (DI SEGUITO "TML")

(qualora la cessazione/chiusura richiesta riguardi tutti i Punti Vendita attivi al Servizio compilare la Sezione 1 "RECESSO"):

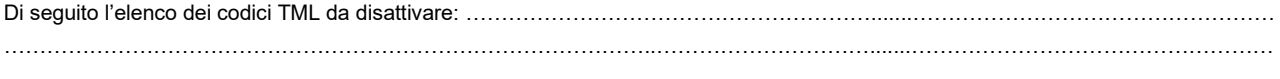

La informiamo che l' eventuale ritiro del pos avverrà entro 30 giorni dalla richiesta di recesso.

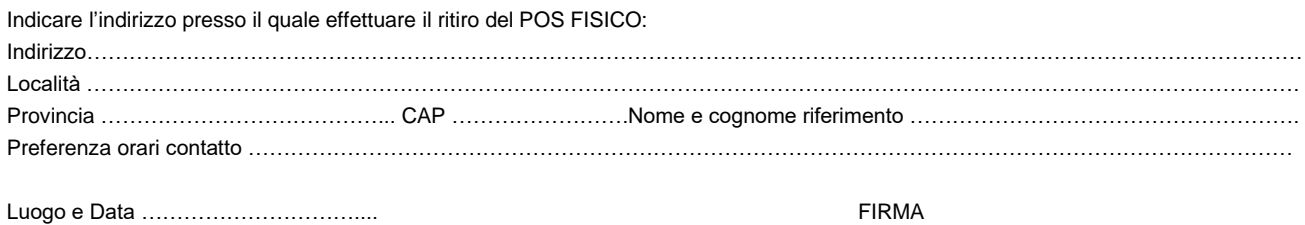

(del Richiedente/Timbro della Società/Ditta/PA e firma del Rappresentante munito di idonei poteri)

……………………………………..….

Worldline Merchant Services Italia S.p.A. – Società soggetta ad attività di direzione e Coordinamento di Worldline S.A. – Capitale Sociale Euro 10.491.053,00 i.v. – Codice Fiscale, Partita Iva e Iscrizione nel Registro delle Imprese di Roma al n. 05963231005 – R.E.A. n. 938978 – Iscritta all'Albo degli Istituti di Pagamento ex art. 114 septies del D.Lgs. 385/1993. Sede legale e amministrativa: Via degli Aldobrandeschi, 300 – 00163 Roma – PEC: worldlinems@pec.worldlineitalia.it w[ww.worldlineitalia.it](mailto:worldlinems@pec.worldlineitalia.it)